ETGG1801 Lab 8: **OOP** Points: **40** Assigned: **11/13/2017** Due: **before class on 11/29/2017 (W)**

## **1. Application class**

- a. (**-5 for bad structure**, code that won't run)
- b. Attributes (include at least these):
	- i. **mAttackers**: a list of Dudes (below)
	- ii. **mPathSize**: the width of the path
	- iii. **mClock**: a pygame clock object
	- iv. **mPaths**: a list of points (the first element is the spawn point, the last is the point at which the attacker causes damage) – Note the bottom path in the video is using a bonus feature.

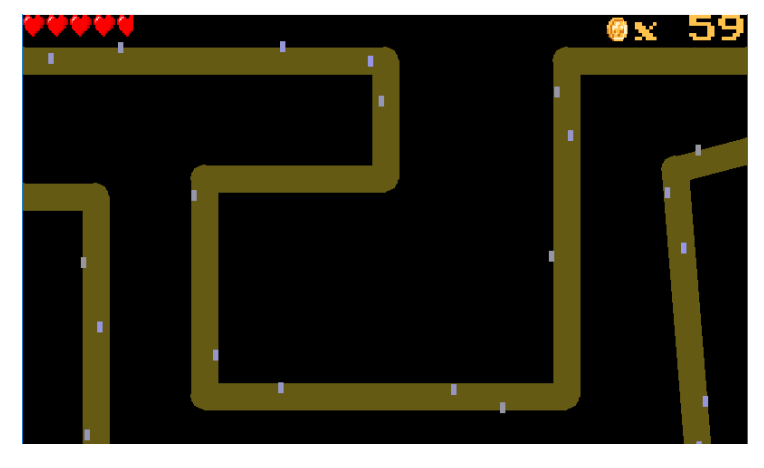

- c. Methods:
	- i. (**4 points**) constructor: see the main program for what arguments will be passed to this method.
	- ii. (**1 point**) **isDone**(self): return True if the user has indicated they want to quit (by pressing escape or the close button)
	- iii. (**1 point**) **createLane**(self, path): take a list of points from the caller and make a new path.
	- iv. (**4 points**) **processEvents**(self): handle all input here (and only here).
	- v. (**8 points**) **update**(self):
		- 1. calculate the elapsed time
		- 2. move all attackers (calling their method) if the game isn't over
		- 3. remove attackers that have reached the end of the path (and remove a fractional amount of health).
		- 4. spawn new attackers every few seconds (make this rate frame-rate independent) if the game isn't over.
	- vi. (**5 points**) **render**(self, surf):
		- 1. draw the paths (as a line with width self.mPathSize) with circles at the junction points.
		- 2. draw the attackers
		- 3. if the game isn't over, draw a health bar using a single heart image (see the video for an example). Allow fractions of a heart.
		- 4. if the game is over, display a game-over message.
- **2. Dude class** (**-5 for bad structure**, code that won't run)
	- a. Attributes (include at least these):
		- i. **mPos**: the current position
		- ii. **mSpeed**: the speed (in pixels / s) that the dude moves.
		- iii. **mPath**: the path this dude is following
		- iv. **mColor**: make each dude slightly different colors.
	- b. Methods (include at least these):
		- i. (**4 points**) constructor: should take only a path list (and a path-width if doing the bonus)
		- ii. (**10 points**) **update**(self, dt): move the dude along the path
		- iii. (**2 points**) **render**(self, surf): draw the dude.
		- iv. (**1 point**) **finished**(self): return True if the dude has reached the end of the path
- 3. Optional Bonus Features
	- a. Note: I'm planning to make extending this lab an option for our last lab (Lab9) so you may want to ask before attempting bonus features not listed here.
	- b. (**5 points**) "Jitter" the dudes (i.e. don't make them all walk directly along the path; make them a few pixels above / left / right / down [at random] around the center of the line.
	- c. (**4 points**) Draw a gold counter that gradually increases over time and a spinny-coin icon like seen in the video.
	- d. (**8 points**) Allow path points to be in any position (the bottom path in the video illustrates this)
- 4. Sample video: **<https://youtu.be/grGN3ATNmzg>**